# **S.S.I. SOCIETA' SPELEOLOGICA ITALIANA**

**Commissione per le Cavità Artificiali**

# **Procedure per l'accatastamento di Cavità Artificiali**

#### **Introduzione**

La scheda catastale varata nella riunione della Commissione CA di Baratti (2.5.99) ha subito, a seguito delle decisioni prese a Narni (settembre 2001), l'aggiunta di alcuni dati (chi ha scoperto, rilevato, studiato, catastato la cavità); essa, ancora in questa nuova versione (file "skpcca3.doc"), è destinata ad essere stampata su carta in un foglio A3, ponendo su una facciata a sinistra la pg. 4 e a destra la pg. 1, su quella opposta a sinistra la pg. 2 e a destra la pg. 3; così facendo, dopo aver piegato in due il foglio ci si trova all'esterno la pg. 1 e sul retro la pg. 4, all'interno le altre due, in sostanza come nella scheda finora usata. Fotocopia della scheda va poi consegnata al curatore regionale per la sua approvazione e numerazione. La compilazione cartacea rende possibile approntare una prima bozza di scheda e poi di

conservare la serie di tutte le schede della singola regione in un raccoglitore, ciascuna con all'interno gli eventuali allegati (fotocopie delle carte di riferimento, rilievi, itinerari, descrizioni, ecc.). Questa scheda è compilata in Windows 3.11 - Word 6.0: programma vecchio che consente però di essere letto su qualsiasi PC anche se alquanto datato.

Subito dopo, ad opera di I. Persico, è stata approntata anche la scheda che consente la compilazione diretta su PC, in formato Excel.

Anche il presente documento è compilato in Windows 3.11 - Word 6.0. Il file è denominato "istruca3.doc", che significa: istruzioni per la compilazione del secondo tipo di scheda per cavità artificiali, frutto della revisione del settembre 2001.

**Stampando la scheda in bianco da PC col file sopraddetto controllare che le pagine successive alla prima comincino tutte con la riga che contiene il loro numero (2, 3, 4): se ciò non avvenisse, modificare nel menu "File-Imposta pagina" l'altezza di stampa riducendo o aumentando il margine inferiore (che in origine è stato portato a 2,5 cm).**

Ma, riproducendo queste prime 4 pagine in un proprio file, chiunque abbia un PC e la posta elettronica, può compilare direttamente sul PC la scheda e poi inviarla per e-mail al curatore regionale (almeno se anche questo dispone di un terminale di e-mail): naturalmente non può in tal caso firmare la scheda ma l'obbligo, prodotto dalla legge sulla "privacy", di autorizzare la gestione del contenuto della scheda può essere esplicitato nella comunicazione di accompagnamento del file contenente la/le scheda/e compilata/e. Ovviamente gli eventuali allegati grafici (fotocopia carta con posizione, rilievo, ecc.), almeno per ora, dovranno essere trasmessi materialmente (la loro scansione può occupare troppe memorie!), mentre allegati in forma di testo (itinerario, descrizione, ecc.) potranno viaggiare con la posta elettronica. Un'avvertenza: le righe tracciate sulla scheda per facilitarne la compilazione a mano e gli spazi vuoti devono essere cancellati prima di inserire i dati, lasciandoli invece nelle caselle che non vengono compilate; ci vuole un po' di pazienza.

Le seguenti istruzioni si riferiscono alla nuova classifica delle Tipologie delle Cavità Artificiali (CA) prevista per la revisione delle schede catastali e l'adozione di un Data Base comprensivo del loro intero contenuto, la cui bozza è stata presentata alla riunione della Commissione CA a Baratti (2.5.99); con le modifiche suggerite da vari membri in tale occasione e durante la riunione a Narni del 2001, riappare ora in questo testo. Tutta l'operazione di revisione è stata condotta al fine di adeguarsi alle esigenze reali che sono emerse dopo parecchi anni di uso del Catasto CA in numerose regioni italiane (per es., segnalate con mail dopo la riunione a Baratti da Guglia e Papalini) ma tiene conto anche delle tendenze espresse dalla Commissione CA della U.I.S. e delle esigenze di inserimento delle citazioni bibliografiche nella Bibliografia U.I.S.. Ma è concepita anche in modo da conservare la fruibilità dei dati contenuti nelle schede catastali vecchie fino ad oggi compilate, con un minimo di operazioni di trasformazione, basate sull'esame dei rilievi e delle descrizioni.

**1. Generalia**

- Le procedure qui descritte sono derivate dalle precedenti norme della S.S.I. per il Catasto italiano delle Cavità Artificiali, con alcuni aggiornamenti e correzioni apparsi indispensabili, che tengono conto delle situazioni sperimentalmente rilevate nello studio delle cavità svolto in questi anni in varie regioni e, in particolare, nel Lazio.

- In linea di principio si schedano solamente le cavità studiate dagli speleologi, non quelle già note in letteratura o frutto di ricerche archeologiche depositate presso le Sopraintendenze. Ogni nuova cavità non viene schedata appena scoperta, ma solo dopo averne raccolto una sufficiente documentazione (vedi il punto 2).

Le schede sono compilate da chi scopre, esplora e studia le cavità, dopo idoneo addestramento.

- Il conservatore regionale e la Commissione CA sono a disposizione per aiutare nella compilazione in caso di dubbi o difficoltà.

- Il numero di Catasto è assegnato dal conservatore regionale, dopo controllo dell'adeguatezza e affidabilità della scheda. Da quel momento in poi la scheda è liberamente consultabile presso la sede regionale del Catasto ma, per fotocopiarla o fare copie degli allegati, occorre l'autorizzazione del compilatore originario. Solo alcuni dati generali, che non permettono l'esatta localizzazione e descrizione della cavità, potranno essere pubblicati in tabulati regionali o, sul piano nazionale, trasmessi alla SSI. Essi sono: numero di catasto, nome della cavità, regione e comune di appartenenza, tipologia/e, autori e date dei ritrovamenti, rilevamenti, catastazione e pubblicazione. Per giustificati motivi di tutela archeologica o ambientale, alcune cavità potranno essere omesse anche da tali elenchi.

- La legge sulla "privacy" impone molta cautela nella redazione e pubblicazione di alcuni dati: in molti casi sarà necessario avere l'autorizzazione scritta da parte dei proprietari della cavità.

**2. Indicazioni essenziali per la catastazione**

- Nome del compilatore, data di compilazione e eventuale revisione

- Provincia - Comune - Località - Cartografia - Quota - Coordinate

- Nome della cavità Vincoli d'accesso
- Se è esplorata rilevata se prosegue

- Tipologia/e

- Dimensioni (almeno approssimative di sviluppo e dislivello)

- Utilizzo attuale - stato conservazione e staticità - Altri ingressi

- Caratteristiche idriche (almeno in parte) - Percorribilità - Pericoli

- Autori e anni di ritrovamento, rilevamento, catastazione e pubblicazione (vedi "Livello di documentazione" a pg. 3)

- Bibliografia, quando si tratta di cavità connesse a resti archeologici molto noti.

**3. Altri materiali da fornire, assieme alla scheda, al conservatore regionale**

- Fotocopia di parte della tavoletta IGM 1:25'000 (magari ingrandita) o CTR 1:10'000, con la posizione esatta dell'ingresso (principale) della cavità e traccia dell'itinerario d'accesso (quando non è ovvio). Ciò facilita assai il compito di controllo da parte del curatore, che deve verificare l'esattezza dei dati e che la cavità non sia già stata catastata.

- Rilievo topografico interno, in fotocopia, anche di un disegno a matita, purché comprensibile; se approssimativo o incompleto, occorre specificarlo. Se inedito, specificarlo e stabilire se può essere riprodotto o no.

- Auspicabile un breve testo, anche manoscritto, in fotocopia, dell'itinerario d'accesso e della Descrizione dell'interno.

- Del tutto facoltativa l'inclusione di ulteriore documentazione (fotocopia di pubblicazioni, fotografie, disegni, ecc.)

La mancanza dei dati essenziali impedisce l'assegnazione del numero di catasto; **il conservatore comunque prenderà contatto col compilatore per cercare di superare le difficoltà ed arrivare alla registrazione della scheda**. Quindi è bene che il compilatore fornisca, sia pure a parte, il suo numero di telefono e, se ne dispone, l'indirizzo per e-mail.

**4. Un numero o più numeri ?**

Le cavità artificiali possono essere estese anche per molti chilometri (acquedotti) o essere costituite da agglomerati di singoli ambienti indipendenti, accostati o collegati da qualche pertugio. Spesso si pone il problema di quali parti schedare con numeri diversi e quali gruppi schedare sotto un solo numero.

Gli antichi acquedotti, lunghi chilometri, erano costituiti da tratti ipogei alternati a tratti sopraelevati o costruiti a filo del terreno; successivi eventi hanno ulteriormente frazionato od ostruito i percorsi ipogei: se le interruzioni (originarie o posteriori) sono molto lunghe, i tratti ipogei tra loro distanti centinaia di metri o più verranno contraddistinti da numeri di catasto differenti, compilando una scheda per ciascun tratto; se le interruzioni sono invece brevi e dovute ad eventi posteriori (frane, ostruzioni) si usa un solo numero.

Parimenti si riuniscono in una sola scheda i reticoli di drenaggi o fogne facenti parte originariamente di un unico sistema, anche se ora presentano brevi interruzioni.

Quando un gruppo di piccole cavità (abitazioni, ricoveri, stalle, tombe, cave o miniere, opere militari) può essere trattato come un'unità, può essere opportuno schedarlo sotto un solo numero, per non inflazionare il catasto. Naturalmente con buon senso. Nei casi dubbi consultarsi col conservatore regionale.

## **5. Istruzioni per la compilazione delle schede**

Sono catastabili tutti gli ambienti sotterranei scavati nella roccia (le cantine di edifici, anche se antichi e diruti, delimitate da muri e interrate ma non scavate nel vivo delle roccia o sedimenti solidi che le ricoprano, non dovrebbero esserlo, ma nel caso di ruderi molto antichi e seppelliti da metri di detriti più recenti, la catastazione può divenire opportuna), realizzati sino alla fine del 1800 e non stravolti da utilizzazioni moderne in atto. Sono anche catastabili le strutture ipogee più recenti ma ormai da anni in completo disuso, quali ad esempio miniere e cave sotterranee, fortificazioni e rifugi delle due guerre mondiali o gallerie ferroviarie abbandonate; per altre eventuali deroghe, consultarsi col conservatore regionale. Sono catastabili anche le cavità che siano tuttora in uso, come ad esempio cunicoli di bonifica etruschi, purché siano opere veramente antiche: la parte ottocentesca delle fogne ancora in uso nelle grandi città di solito non lo è.

Le cavità devono avere dimensioni non infinitesime: il criterio orientativo è una dimensione minima di 5 metri (orizzontale, verticale, obliqua), riferita all'ambiente ipotetico che si otterrebbe togliendo l'eventuale interramento. Le piccolissime tombe a pozzetto o camera (un paio di metri) non vanno in genere singolarmente catastate.

**Intestazione:** poiché compito di mantenere aggiornato il Catasto, conservarlo e renderlo consultabile è del responsabile regionale, che generalmente fa parte della Federazione (o altra denominazione equivalente) regionale, a destra dell'intestazione SSI è predisposto lo spazio per riportarvi la denominazione dell'Ente responsabile del Catasto nella singola regione. Tale indicazione è **obbligatoria**.

**Numerazione catastale:** è strutturata in modo analogo a quella delle cavità naturali, con l'unica differenza che il numero è preceduto dalla sigla **CA**. Dunque: numerazione unica per ogni regione e di competenza del responsabile regionale (come per le grotte naturali, se in una regione c'è molta attività ed essa viene tradizionalmente divisa in sub-regioni, a ciascuna zona egli può affidare un "pacchetto" di numeri, finito il quale ne assegna un altro); poi seque (e non precede!) la sigla della Regione (la stessa delle grotte naturali) e infine quella della Provincia (quella che era la sigla automobilistica, con buona pace per le nuove province - per ora anch'esse ce l'hanno tutte).

**Revisione:** si indica l'ultima in ordine di tempo, delle altre deve restare però documentazione presso il curatore catastale della regione. La prima compilazione della scheda di una nuova cavità prende il numero di revisione **1**. **Compilatore:** non è il curatore regionale ma colui che fornisce integralmente i dati. Solo cognome e nome (iniziale); presso il curatore sarà registrato anche il suo indirizzo, telefono, e-mail, fax ...

**Denominazione della cavità:** si indica il nome con cui tradizionalmente essa è denominata, dai locali e/o nella letteratura archeologica, storica, scientifica. Se non esiste alcun nome, lo si crea unendo il termine tipologico più significativo a quello della località in cui si trova la cavità/ingresso principale. I nomi di fantasia sono proibiti.

**Comune:** nome per esteso, come da Annuario Touring o altre fonti ufficiali. Attenzione ai cambiamenti di denominazione ufficiale!

**Località:** frazione, case, cascina, chiesa, cappella, sorgente, ponte, monte o cima, valle o fosso, qualsiasi toponimo che permetta di stabilire con la massima precisione possibile il luogo in cui si trova la cavità; per i termini generici, usare abbreviazioni (m.= monte); in caso di dubbio, preferire i toponimi più vicini lungo la via d'accesso, non quelli che si trovano al di là di un ostacolo insormontabile! Nei centri urbani è opportuno indicare il nome della via/piazza e del numero civico dal quale si accede alla cavità ma, ricordatevi, tali dati variano purtroppo spesso, quindi sinceratevi che quello che scrivete sia in vigore alla data che appare come "revisione" della scheda.

Questi quattro dati vanno riferiti al luogo dove si trova l'**ingresso principale** della cavità che, se molto estesa, può benissimo prolungarsi sotto altre località, comuni, province o magari regioni. Se ci sono altri ingressi, situati altrove, v. più avanti.

Può essere utile citare **anche** nomi di località non riportati in cartografia, purché di uso comune per gli abitanti locali.

Se un toponimo IGM o CTR è errato, citare quello esatto e poi, tra parentesi, quello errato.

**Ingresso principale:** è quello da cui si entra normalmente nella cavità; se però ne esistono diversi ugualmente comodi, si considera principale quello da cui entra o esce l'acqua (opere idrauliche), o quello che appare il più importante all'epoca di scavo della cavità; in caso di dubbi, consultarsi col conservatore regionale. A meno che non sia di per sé evidente, sul rilievo è necessario indicare quale sia l'ingresso principale, al quale si riferiscono tutti i dati di posizione della cavità.

Quando il numero catastale è riferito ad un gruppo di cavità (insediamento, necropoli, opere militari) la posizione viene riferita ad un punto saliente o baricentrico, rinviando poi al rilievo o a tabulati accessori per la posizione delle singole cavità. Nelle "Note" occorre specificare.

#### **Cartografia e posizione dell'ingresso principale**

**IGM** (vecchia serie)**:** n° del Foglio, n° del quadrante, in cifre arabe (1-2-3-4) anziché romane (I-II-III-IV), sigla della tavoletta (NO-NE-SO-SE), senza il nome, con la data di prima edizione (872=1872 - 946=1946) e, se si tratta di revisione generale, la data della revisione. **IGM serie 25:** si vanno diffondendo le nuove tavolette della serie 25, le cui coordinate,

riferite e Greenwich, sono differenti: perciò è stata inserita una serie di caselle apposite.

**Quota:** dell'ingresso principale, misurata con altimetro (tarato!) o strumenti topografici; riferita alle circostanti quote della tavoletta IGM (in altre carte può cambiare!); se la misura ha un errore non superiore a 5m la misura è "dato sicuro", altrimenti è "approssimato": sotto questa classifica ricadono le quote desunte dalle curve di livello.

**Posizione:** definita in base alle coordinate geografiche della tavoletta IGM riferite a M. Mario, che devono essere indicate almeno al 1" (= 25-30m), meglio al decimo di 1". Dato approssimato = anche il valore dei secondi non è sicuro; in certi posti può capitare, non c'è da scandalizzarsi ma occorre sincerità. Attenzione a cancellare l'indicazione Est o Ovest non pertinente, non a sottolineare quella esatta!

Per le carte serie 25, con le coordinate Greenwich non ci si può confondere. Non stupirsi se cambiano di 6-7" le latitudini: è colpa del riferimento ad un ellissoide diversamente orientato.

Ormai tutte le tavolette IGM portano il reticolo **UTM**: la trascrizione di queste coordinate, espresse fino ai decametri (4 cifre in long. e 4 in latitud.), dato che sono molto più facili da usare, è vivamente raccomandata. Oltretutto questo tipo di coordinate non cambia dalle vecchie alle nuove carte, e lo si ritrova pure tal quale nelle CTR (dove è ottenibile dalle coordinate Gauss-Boaga con due costanti indicate a margine sulle carte), naturalmente salvo i casi in cui le vecchie carte erano deformate.

**CTR:** citare il numero del foglio al 10'000 o 5'000; **altre carte** (per es. quelle comunali o delle comunità montane): citarne Editore, Tipo, Scala e anno di edizione. Per queste carte usare le coordinate più facili da identificare (generalmente sono quelle chilometriche GaussBoaga o UTM). E aggiungere la quota riferita ad esse, specificandolo espressamente se risulta diversa da quella IGM.

**Valutazione** dei dati**:** come nelle vecchie schede (indicata in carta; sicura [+10m in pianta; +5m per la quota]; approssimata; incerta o dubbia)

**Dati catastali:** essenziali negli ambienti urbani, soprattutto dei centri storici, sarebbero auspicabili anche nella campagna perché permettono una definizione molto più esatta della localizzazione dell'ingresso (principale!); ma l'acquisizione delle mappe catastali è costoso e laborioso, quindi si può consigliare di farvi ricorso solo se ne vale veramente la pena. Oltre tutto, possono esserci problemi di "privacy".

### **Accessibilità:**

**Proprietario del fondo:** di nuovo è essenziale nei centri abitati e nei fondi chiusi, dove occorre chiedere permesso per accedere alla cavità. Occorre indicare il proprietario, non il gestore o affittuario che, se mai, apparirà dopo. La legge sulla "privacy" impone, in linea di principio, di chiedergli il suo consenso, a meno che non sia un luogo pubblico noto a tutti.

**Accessibilità, vincoli:** l'informazione è essenziale per consentire ad altri di accedere alla cavità. La chiusura va indicata anche se il cancello è sempre aperto; il vincolo d'accesso sussiste tutte le volte che, anche se per semplice cortesia, è bene chiedere permesso al proprietario o affittuario, oppure se esistono limitazioni poste dalle Sopraintendenze, dalle autorità ecclesiastiche, ecc.

**Terreno geologico:** come per le grotte naturali, si desume dalle carte geologiche il periodo e possibilmente il sottoperiodo della roccia al cui interno è scavata la cavità. La formazione è indicata solo sulle carte geologiche più moderne, secondo una codifica nazionale che però riguarda essenzialmente le rocce carsificabili; quindi può mancare nelle rocce delle CA, basta lasciare in bianco la casella. Ma, per le cavità artificiali, quello che più conta è il tipo di roccia (litologia) dalla quale deriva la maggiore o minore difficoltà di scavo, la permeabilità delle pareti, ecc.: un calcare, una lava, un tufo di origine idromagmatica (molto compatto e duro) piuttosto che una cinerite friabile, queste sono le indicazioni più interessanti, quindi da aggiungere al periodo geologico.

Un cenno alla struttura tettonica locale (fratture!) può essere utile, specie quando da essa dipende la stabilità della cavità.

Nei centri urbani è possibile fare ricorso e riferimento alle carte geologiche e litologiche a corredo dei piani regolatori.

**Informazioni sull'esplorazione E' esplorata?** SI = tutta la parte accessibile, salvo eventualmente qualche piccolo particolare PARTE = manca esplorazione di qualche settore importante NO = si conosce l'imbocco e poco più; però in genere in questo caso non si catasta la cavità **E' rilevata?** SI = rilievo ben fatto, affidabile, di tutta o quasi la cavità PARTE = rilievo solo di una parte della cavità o rilievo approssimativo, di dubbia attendibilità NO = manca il rilievo o, se c'è, non è attendibile Se c'è solo la pianta o solo la sezione, purché attendibili, il rilievo è PARTE: un valido rilievo di una cavità, sia naturale che artificiale, deve contenere oltre la pianta un certo numero di sezioni. **Esistenza di prosecuzione** SI = si è certi che ne esistono, perché viste o note da documentazioni anteriori; possono essere temporaneamente inaccessibili per frane, interramenti, ecc. FORSE = da un attento esame interno o esterno si deduce che in origine la cavità molto probabilmente proseguiva, ma qualcosa impedisce di averne la certezza

NO = non c'è traccia di prosecuzioni né c'è valido motivo che

possano esistere

**Tipologia:** nella prima versione della scheda era previsto di indicare solo la tipologia originaria della cavità ma l'esperienza ha dimostrato che troppo sovente è impossibile definirla a causa di successivi riutilizzi, ampliamenti, modifiche o crolli parziali. Inoltre la prima può non essere quella più interessante. Perciò si ritiene molto più utile segnalare tutte le tipologie osservate durante l'esplorazione e il rilievo, riportandole con le sigle (Lettera . numero) e le denominazioni sotto elencate, e possibilmente ordinandole in sequenza cronologica quando sono più d'una. Se nessuna delle tipologie sottoelencate collima con la natura della cavità studiata, consultare il curatore regionale: solo se sarà una tipologia assolutamente non ascrivibile a quelle elencate, si indicherà **G.** Le denominazioni non appaiono più sulla scheda, perché ora, che sono aumentate di numero, occuperebbero troppo spazio, molto più utilmente messo a disposizione delle note.

**Albero delle tipologie:**

**A. opere idrauliche: A.1 reg./bon. =** cunicoli e gallerie sia per la bonifica di terreni paludosi che per la regimazione di livello di laghi e bacini (emissari, immissari);

**A.2 captaz. =** cunicoli e gallerie destinati a captare vene d'acqua sotterranee o stillicidi: essi possono sboccare all'aperto in una fontana o canale; se invece fanno parte integrante di un acquedotto complesso (A.3) sulla scheda si indicherà sia A.2 che A.3;

**A.3 trasp. =** gallerie e cunicoli di acquedotti che trasportano lontano l'acqua da captazioni esterne o sotterranee (A.2); deviazioni sotterranee di corsi d'acqua per consentire la costruzione di ponti (tecnica usata dagli Etruschi quando non conoscevano l'arco); tutte le opere idrauliche che non ricadono in un'altra voce specifica;

**A.4 cisterne =** ambie nti sotterranei destinati all'accumulo di acqua (o altri liquidi, liquami esclusi); generalmente dotati di manto per la impermeabilizzazione delle pareti; le cisterne per derrate secche vanno in B.5;

**A.5 pozzi =** perforazioni verticali per la presa di acque, eseguiti a partire dalla superficie esterna;

**A.6 opere di distribuzione =** vasche, sale o altri ambienti sotterranei in cui convergono vari condotti (anche non percorribili) e/o dipartono altri condotti (generalmente non percorribili), quali il *castellum aquae* romano;

**A.7 fognature =** cunicoli o gallerie di scarico di acque bianche o nere da insediamenti umani o industriali;

**A.8 canali navigabili =** forse in Italia non ve ne sono di sotterranei, è da verificare, ma nel centro Europa ne sono noti parecchi.

**A.9 ghiacciaie/neviere =** non ci sono solo quelle in grotte naturali (pozzi a neve), ma anche quelle artificiali.

**A.10 condotti di funz. sconosciuta =** spesso si trovano condotti in passato certamente idraulici ma ridotti a tratti troppo brevi per poterne stabilire la funzione, l'esperienza suggerisce di inserire questa voce.

**B. opere insediative civili: B.1 insediamenti stabili abitativi =** insediamenti abitativi a carattere continuativo per un certo periodo di tempo, abitazioni trogloditiche, casette agricole ipogee con focolare, camino, lettiere, ecc.;

**B.2 ricoveri temporanei/rifugi =** insediamenti stagionali, luoghi di riunione saltuaria, ricoveri di banditi, cavità scavate nei parchi di ville antiche, luoghi di temporanea detenzione; i rifugi antiaerei vanno in D.7;

**B.3 opifici =** grotte dei cordari, oleifici, officine, luoghi (in passato) di lavoro; se militari, vanno in D.1;

**B.4 magazzini =** depositi di attrezzi agricoli, cantine da vino, cantine generiche; se militari vanno in D.5;

**B.5 silos sotterranei =** cavità con accesso generalmente dall'alto, scavate nella roccia e chiuse da una pietra accuratamente squadrata, che garantiva la conservazione di derrate alimentari al riparo dai topi; sinonimo: fosse granarie;

**B.6 stalle =** ricoveri per animali di qualsiasi taglia, dai cavalli ai polli, esclusi i piccioni (B.7);

**B.7 colombari =** la maggior parte dei colombari extraurbani, con cellette piccole e fitte, avevano funzione di allevamento di piccioni o volatili analoghi, il termine proprio sarebbe "colombaie"; altri, con celle un po' più grandi e senza la finestrola per far entrare e uscire gli uccelli, sono invece cavità funerarie e vanno in C.2;

**B.8 altri insediamenti =** è difficile stabilire un elenco completo di tutti i tipi di insediamenti, se ve ne sono di inusuali o non interpretabili, andranno in questa voce; se si troverà un gran numero di insediamenti che ricadano nelle sette voci precedenti, se ne creerà una apposita.

**C. Opere di culto: C.1 luoghi di culto =** ninfei, mitrei, favisse, eremi, chiese e cappelle rupestri, ecc.; se contengono anche numerose tombe, marcare C.2; viceversa se in una catacomba esistono chiare tracce di altari, marcare anche C.1

**C.2 opere sepolcrali =** tombe a camera, sistemi sepolcrali complessi come le catacombe, colombari funerari, necropoli, cioè insieme fitto di ambienti sepolcrali ipogei contigui.

**D. Opere militari: D.1 opere difensive varie =** fortificazioni sotterranee che non hanno funzioni specificate sotto, e loro pertinenze;

**D.2 gallerie e camminamenti =** opere per il transito di armi e armati;

**D.3 gallerie di mina/contromina =** gallerie aventi una funzione specifica: far saltare i nemici;

**D.4 postazioni di sparo =** dai fucili alle mitragliatrici e ai cannoni e, forse, alle balestre;

**D.5 depositi =** magazzini militari sotterranei di munizioni, derrate o altro;

**D.6 rifugi =** rifugi da bombardamenti, dormitori, posti comando ... per militari;

**D.7 rifugi per civili =** luoghi sotterranei dove la popolazione civile si rifugiava durante invasioni, cannoneggiamenti, bombardamenti aerei.

**E. Opere estrattive: E.1 cave di inerti =** cave di sabbia, pozzolana, blocchetti di tufo, pietra da costruzione o ornamentale;

**E.2 miniere metallifere =** miniere di qualsiasi epoca di minerali di rame, ferro, stagno, piombo, oro, ecc.

**E.3 miniere di altre sostanze =** cave sotterranee di selce, allume, zolfo, carbone, sabbia per vetro...

**E.4 sondaggi minerari =** tracce di attività mineraria di qualsiasi epoca, non correlabili a specifici minerali;

**E.5 coltivazioni sotterranee =** in esse si estrae da sottoterra prodotti vegetali lì coltivati, tipicamente funghi: secondo le tipologie UIS sono apparentate alle miniere perché da esse si tira fuori qualcosa che vale.

**F. Vie di transito:** erano incluse nelle varie ma ormai è accertato che sono numerose e importanti, quindi, come anche suggerito da altri, meritano una categoria a sé. Resta un dubbio: se includere qui anziché in A.8 le vie d'acqua.

**F.1 gallerie stradali =** gallerie (larghe almeno un paio di metri) per il transito di carri, cavalli e anche uomini; ne sono note diverse, di epoca etrusca e romana, ma probabilmente ne esistono anche di rinascimentali e infine, quelle delle carrozzabili, abbandonate da decenni per tunnel più moderni; ne esistono anche in correlazione, per es., alle cave di marmo;

**F.2 cunicoli di transito =** la funzione è la stessa di sopra ma le dimensioni sono tali da non consentire il transito di carri e grossi animali: cunicoli che collegavano castelli, conventi ..., cunicoli di fuga; ma non opere chiaramente militari;

**F.3 gallerie ferroviarie, tramviarie, di funicolari =** anche se abbastanza recenti, tuttavia da tempo in abbandono. Potrebbero includere gallerie minerarie destinate esclusivamente al transito delle decauvilles e non ad estrazioni minerarie.

**F.4 pozzi non idraulici e discenderie =** molte volte capita di incontrare pozzi, chiaramente non destinati ad estrarre acqua ma creati per altri motivi che, a causa dell'intasamento del loro fondo, non sono accertabili con sicurezza e, comunque, quindi isolati da eventuali sottostanti cavità (acquedotti, miniere, ecc.), perché solo in tal caso vengono catastati separatamente. Le discenderie sono pozzi obliqui.

**G. Altre opere:** non si può mai pretendere di aver classificato qualsiasi opera, quindi una voce "varie" è necessaria.

**Utilizzazione attuale:** esistono cavità tuttora utilizzate per gli scopi originari (es. opere idrauliche o di culto), altre hanno ora altri impieghi, altre ancora nel reimpiego moderno hanno subito grandi cambiamenti: sono tutte situazioni che meritano una segnalazione. Molte cavità invece ora sono del tutto abbandonate: in tal caso specificare ABBANDONO. Questa voce è descrittiva, quindi non elaborabile.

**Opere murarie:** è un campo totalmente nuovo, suggerito durante la riunione. Quindi questa è una prima proposta.

**Rivestimenti:** si indica se la cavità è rivestita di opere murarie completamente o solo in parte, o non lo è del tutto. Nelle note si indica il tipo delle opere (a secco/a calce; pietre/mattoni/calcestruzzo; ecc.) in forma per ora semplicemente descrittiva; dopo qualche anno di esperienza si potrà anche procedere ad una classificazione che, come per le tipologie, consenta una elaborazione statistica automatica a computer.

**Murature interne:** si indica se sono molto diffuse / saltuarie / assenti. Nelle note se ne indicano le caratteristiche, per ora senza una codifica prestabilita, che potrà essere definita solo dopo opportuna esperienza.

**Epoca di realizzazione:** anche questo è un campo nuovo suggerito durante la riunione. Quindi è in fase sperimentale.

Se si conosce approssimativamente l'epoca, di ciascuna delle tipologie presenti nella cavità, contraddistinte ciascuna dalla sua sigla alfanumerica (v. sopra) la si indica; se presunta segue (?). Per ciascun dato sono disponibili dunque 4 caselle e lo spazio previsto è per almeno 7 diverse tipologie nella stessa cavità: dovrebbero bastare! Le epoche di costruzione sono contraddistinte da una lettera minuscola (per distinguerle dalle tipologie) secondo il seguente codice:

**a =** preistorica; **b =** protostorica; **c =** pre-romana (es. etrusca); **d =** romana regia/repubblicana; **e =** romana imperiale;

**f =** tardo-antica (tramonto impero romano); **g =** alto -medioevale (fino al 1000 circa); **h =**  medio-tardo medioevo;

**i =** rinascimentale (1400-1600 circa); **l =** evo moderno (fino alla Rivoluzione francese); **m =** ottocento; **n =** novecento

**Speleometria**

**Sviluppo spaziale =** detto anche sviluppo reale è, come per le grotte naturali, dato dalla somma delle lunghezze dei lati delle poligonali interne, escludendo naturalmente le tirate trasversali e le poligonali perimetrali di grandi sale.

**Sviluppo planimetrico =** proiezione in orizzontale dello sviluppo spaziale, quindi sviluppo in pianta.

**Dislivello positivo e negativo =** differenze di quota (+) dei punti più alti e bassi rispetto all'ingresso principale. Non

è la somma di tutti i dislivelli interni. Valori riferiti all'ingresso principale.

**Volume =** somma dei volumi di tutti gli ambienti della cavità, stimati con buon senso.

**Superficie =** somma delle superfici proiettate in orizzontale di tutti gli ambienti, cioè superficie della pianta.

# **Condizioni generali.**

**Stato di conservazione generale:** riguarda le caratteristiche strutturali dell'opera originaria o modificata in antico (pareti, arredi fissi, sepolture, ecc.) indipendentemente dalla eventuale presenza attuale di materiali mobili (attrezzi agricoli, botti, ecc.); "ottimo" vale per ambienti praticamente conservati intatti o ben restaurati, "buono", "mediocre", "pessimo" = molto malconcia.

**Staticità:** concetto analogo, espresso con gli stessi aggettivi, ma riferito alla roccia incassante anziché alla cavità in sé; "ottima" se sono assenti fratture, crepe, sfogliature delle pareti, "pessima" se grosse parti sono già franate ed è persino pericoloso accedervi, "diruta" se quasi tutta franata e impercorribile.

**Grado/tipo di inquinamento: grado** viene valutato come "assente", "lieve", "marcato" "grave"; **tipo** come "solido", "liquido", "misto" e poi, dopo il trattino, "animale", "antropico", "inerte", "chimico", "altro".

**Grado di artificialità:** "100%circa", "oltre 50%", "meno di 50%". Nelle sottostanti note si scrivono gli eventuali numeri di catasto di grotte naturali o CA collegate alla presente.

**Concrezionamenti:** "assenti", "scarsi", "notevoli". Se calcitici si segnalano solo se importanti; se di altri minerali o anomali (=eccentriche), è bene segnalarne sempre la presenza, possibilmente con un breve commento nelle note.

**Altri ingressi:** la presenza di vari o numerosi ingressi è comune nelle cavità artificiali. Se ne segnala l'esistenza e, possibilmente, il numero, rinviando per la loro identificazione, al rilievo topografico; solo per altri ingressi di notevole importanza e lontani parecchie decine di metri da quello principale, o posti in altre proprietà/comuni di differente accesso, conviene compilare la scheda complementare (in revisione, v. relative istruzioni appena disponibile).

**Richiami ad anomalie:** concetti analoghi a quelli che erano impiegati nella scheda delle cavità naturali; grazie agli spazi per note non è più necessario (di solito!) compilare schede accessorie ma basta fornire informazioni sintetiche quali: "crollata", "seppellita", "inaccessibile" ...

**Caratteristiche idriche:** la presenza di minimi stillicidi o pozzette statiche non è classificata come "si" a meno che non vi sia evidenza di flussi idrici in stagioni più piovose di quella in cui è stata visitata e studiata la cavità. Ogni voce prevede una delle tre seguenti risposte: permanente - temporaneo - no (=assente). In cavità molto estese è possibile che siano per una stessa scheda valide più di una risposta.

Le voci **assorbente** - **emittente** - **corsi interni** sono relative alla presenza, sia pure solo temporanea, di veri e propri flussi idrici; in varie cavità artificiali, specie quelle non scavate come opere idrauliche, possono persistere anche estese pozze o laghi di acqua statica, praticamente priva di movimento, perciò è stata aggiunta la voce **pozze statiche**; le opere idrauliche possono ormai non condurre più acqua: se secche si segna "no" alla presenza di acqua, se contengono pozze statiche, lo si segnala solo in tale voce. L'indicazione "no" alla presenza di acqua rende inutile la compilazione di tutte le successive sottovoci idriche. Le voci **allagata** e **sommersa** sono riportate perché possono influenzare la percorribilità della cavità, quella **prosecuzioni sommerse** perché stimola l'esplorazione.

**Percorribilità interna: difficoltà verticali:** si segnala il n° totale di dislivelli che richiedono l'uso di corde o scale; per qu elli affrontabili con corde o scalette speleo (flessibili)

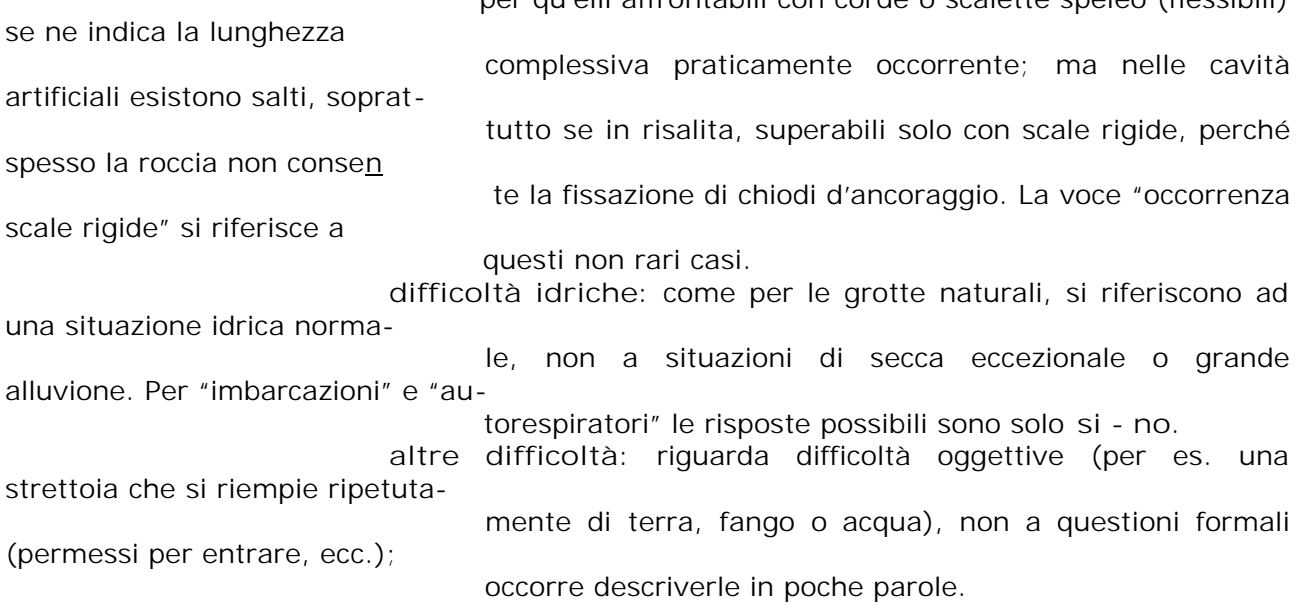

**Pericolosità:** voce importante e del tutto uguale a quella in uso per le grotte naturali. I rischi di franamenti o alluvioni non sono assolutamente da sottovalutare e così pure quelli d'accesso dovuti alla presenza di materiali inquinanti pericolosi o a rischi di franamenti. Ma nelle cavità artificiali non è rara la presenza anche di atmosfere pericolose per carenza di ossigeno O2, oppure di elevate percentuali di gas asfissianti o tossici: CO2, CO, H2S, SO4 ..., sia prodotti da materiali in decomposizione che dall'arrivo di flussi idrici solforosi. Tale situazione può essere solo temporanea o stagionale: in tal caso la sua pericolosità è ancora più grande e la segnalazione, con adeguati commenti, anche se solo vi è timore che possa verificarsi, è indispensabile. Per ogni voce le risposte possibili sono: "sempre", "stagionale", "imprevedibile" !!, "eccezionale" !, "no" nessun pericolo.

**Livello di documentazione:** voci analoghe a quelle a suo tempo inserite nelle schede per le grotte naturali ma assai raramente riempite; per le cavità artificiali, la cui visita non è un'attività sportiva ma fondamentalmente di ricerca scientifica, ci si augura una maggiore attenzione da parte dei compilatori. Il numero di voci è stato ridotto!

Le caratteristiche dei rilievi topografici sono state specificate più dettagliatamente, data l'importanza archeologica di molte cavità; per scala si intende quella del disegno originale, non delle sue riproduzioni distribuite o pubblicate, che sono di solito ridotte.

Per le altre voci "si" indica uno studio approfondito e ragionevolmente completo, "parte" si riferisce ad appunti non approfonditi oppure ad uno studio serio ma relativo solo a parte della cavità; si segna "no" solo quando si ha la certezza che di tale voce nessuno abbia a disposizione alcun dato, altrimenti è meglio non contrassegnare la casella.

Seguono tre campi descrittivi che, come tali, non sono elaborabili dal computer; infine quattro righe di informazioni essenziali: il nome della persona o Gruppo che ha scoperto la cavità, quello di chi ne ha fornito un rilievo attendibile, quello di chi ha fornito i dati per la catastazione (non sempre è il Compilatore della scheda) e di chi ha pubblicato i dati più completi e attendibili; per ciascuna riga si indica anche l'anno a cui tali informazioni fanno riferimento.

**Allegati:** si elencano i fogli che vengono effettivamente allegati alla scheda cartacea. E' evidente però che essi non potranno essere sempre messi in un Data Base! Ma chi è interessato saprà che può consultarli presso il curatore regionale. Per "cartografia", "rilievi" e "descrizione" le risposte possibili sono: si, parziale; ciò che manca lo si lascia in bianco.

**Bibliografia:** le istruzioni sono riportate sulla bozza della scheda cartacea (file skpcca1.doc, pag. 4 a 7). E' importante compilare con cura le citazioni bibliografiche, sia pure limitandole, quando fossero numerose, alle più importanti, aggiornate, esaustive. E' pure molto utile segnalare i nominativi e indirizzi di coloro che dispongono di archivi di dati inediti, specie quando differenti dal compilatore della scheda, naturalmente col loro consenso. E così pure l'esistenza di archivi pubblici o privati, ma accessibili, presso i quali siano reperibili interessanti dati storici.

**Compilatore:** sono essenziali dati completi per il suo reperimento, visto che se richiesto, deve autorizzare o meno l'utilizzo dei dati allegati alla scheda: è importante che il conservatore (curatore) regionale ne sia informato. Per ragioni di riservatezza, in testa alla scheda informatica apparirà solo il nome, ma in quella cartacea occorre riportare i dati completi. L'invio di dati al curatore regionale presuppone l'accettazione delle presenti norme, anche per ciò che concerne la riservatezza dei dati: ecco perché è richiesta anche la firma del compilatore sulla scheda cartacea. Il Gruppo Speleologico di appartenenza può essere indicato con la semplice sigla, che però deve essere codificata presso la Federazione Regionale: i nuovi gruppi devono evitare ovviamente sigle già in uso per altre associazioni costituite in precedenza.

**Compilatore:** Giulio Cappa, via Montiglioni 118 (15/S), 00046 Grottaferrata, t. a. 06- 94'12'657, ecappa@pelagus.it **Data:** 28.11.2001.